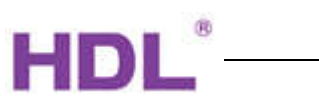

# APPLICATION PROGRAM INFORMATION

M/R4.16.1, M/R8.16.1, M/R12.16.1, M/R16.16.1

KNX/EIB-BUS

Document Version: 1.0, Date: 15. April.2015

This document describes the M/R4.16.1 M/R8.16.1 M/R12.16.1 M/R16.16.1-functions with the KNXproduct- application: Switch 16A Actuator (V1.2).vd5

Compiled by (english name): Mr. Han

HDL-Position: Technical Manager, KNX-Products

Location: Gungzhou Date: 15. April.2015 Signature:

Approved by (english name):\_\_\_\_\_\_\_\_\_\_\_\_\_\_\_\_\_\_\_\_\_\_\_\_\_\_\_\_

HDL-Position: Technical Manager

Location:\_\_\_Gungzhou\_\_\_Date:\_\_15. April.2015\_\_\_\_\_\_ Signature:\_\_\_\_\_\_\_\_\_\_\_\_\_\_\_\_\_\_\_\_\_\_\_\_\_

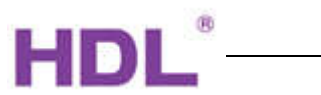

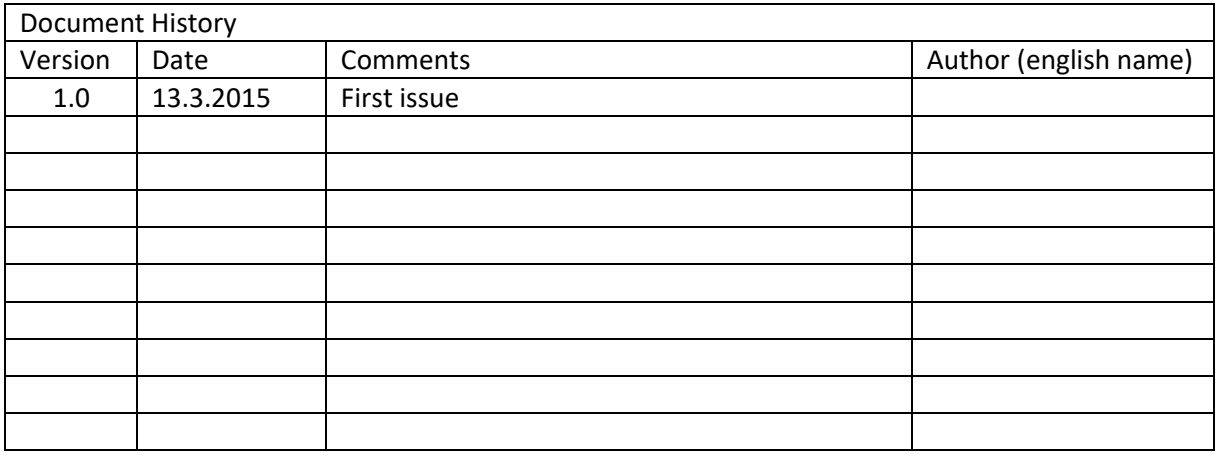

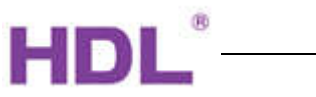

- A. General description
- B. Function overview flowchart
- C. Function description
- D. Communication objects

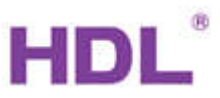

A.

The 16A relay can control the lighting, and has heating logic function, heating function... This manual contains the programming of this device.

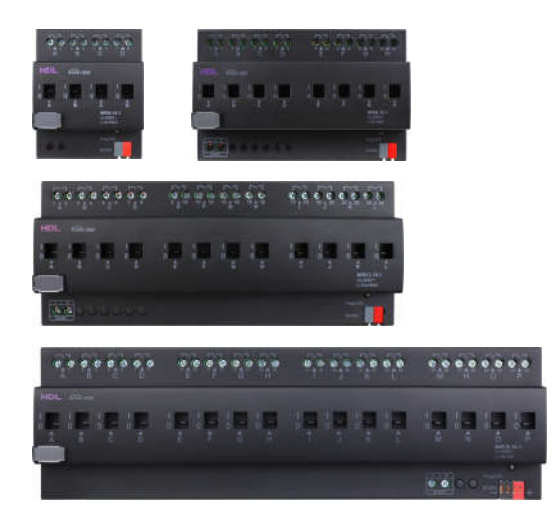

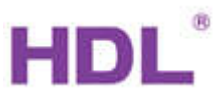

## B.

4/8/12/16CH 16A relay's setting is same. Here, take 4CH 16A Relay as an example.

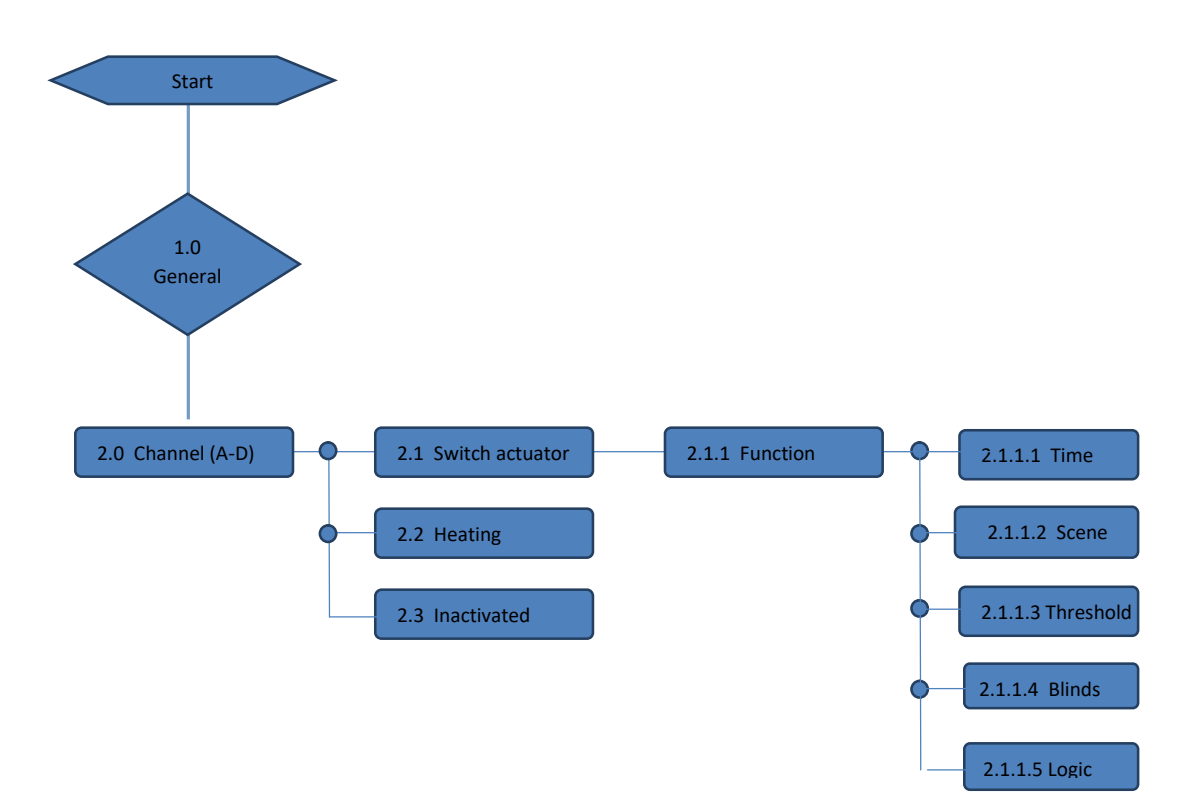

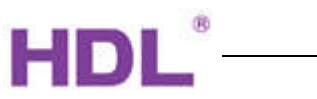

C.

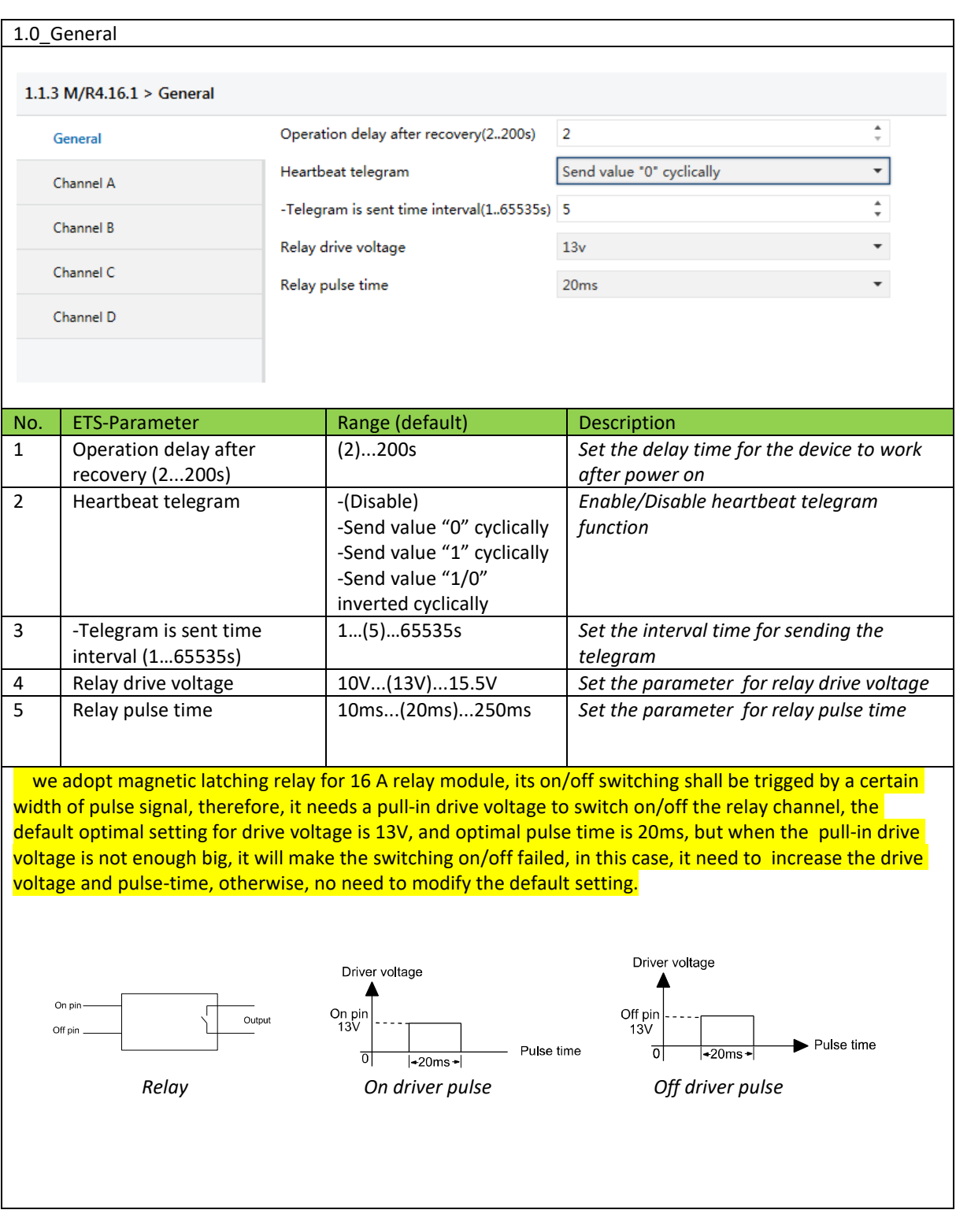

2.0\_Channel A-D work mode(All channel's setting is same, here take channel A as an example)

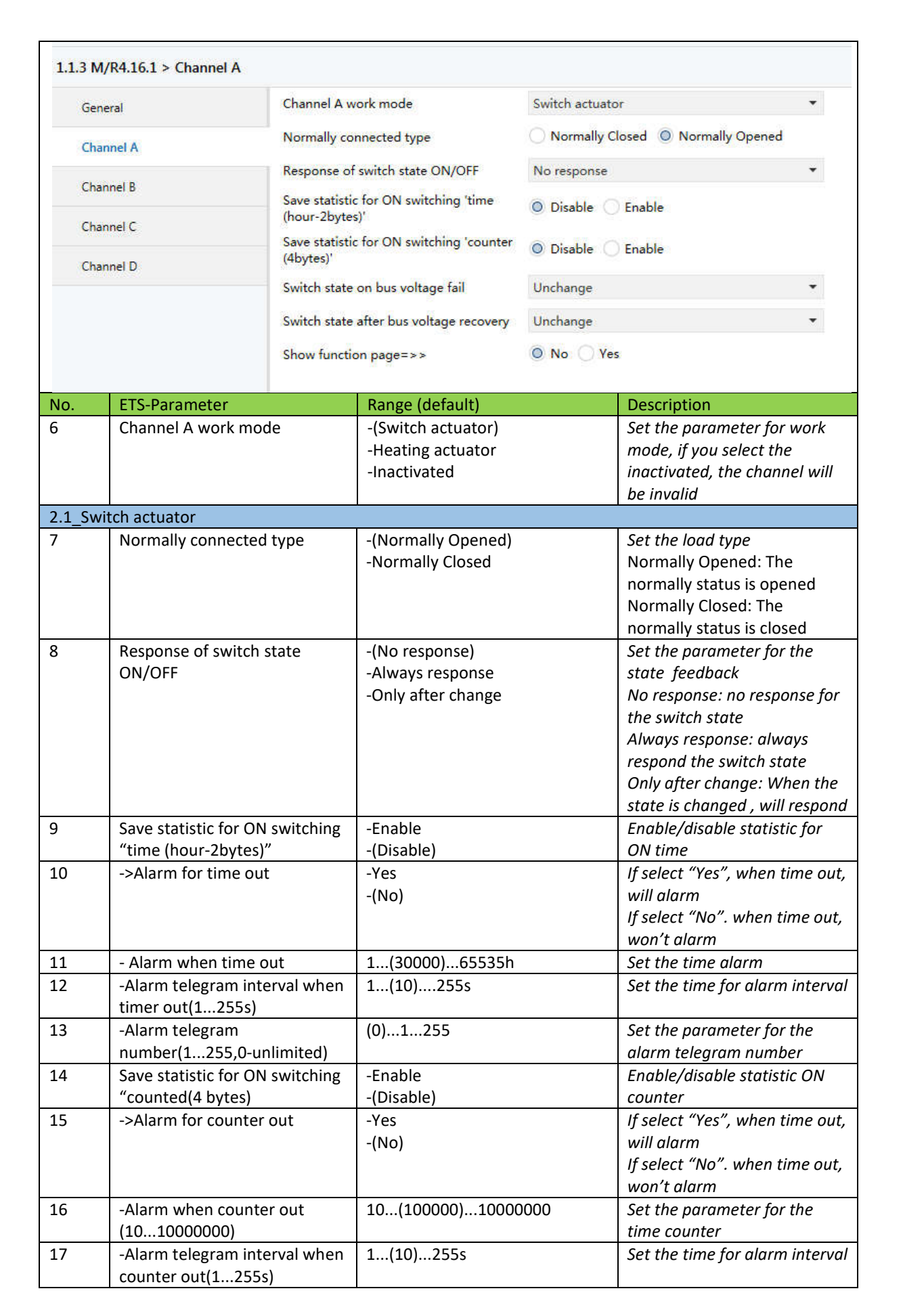

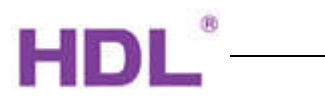

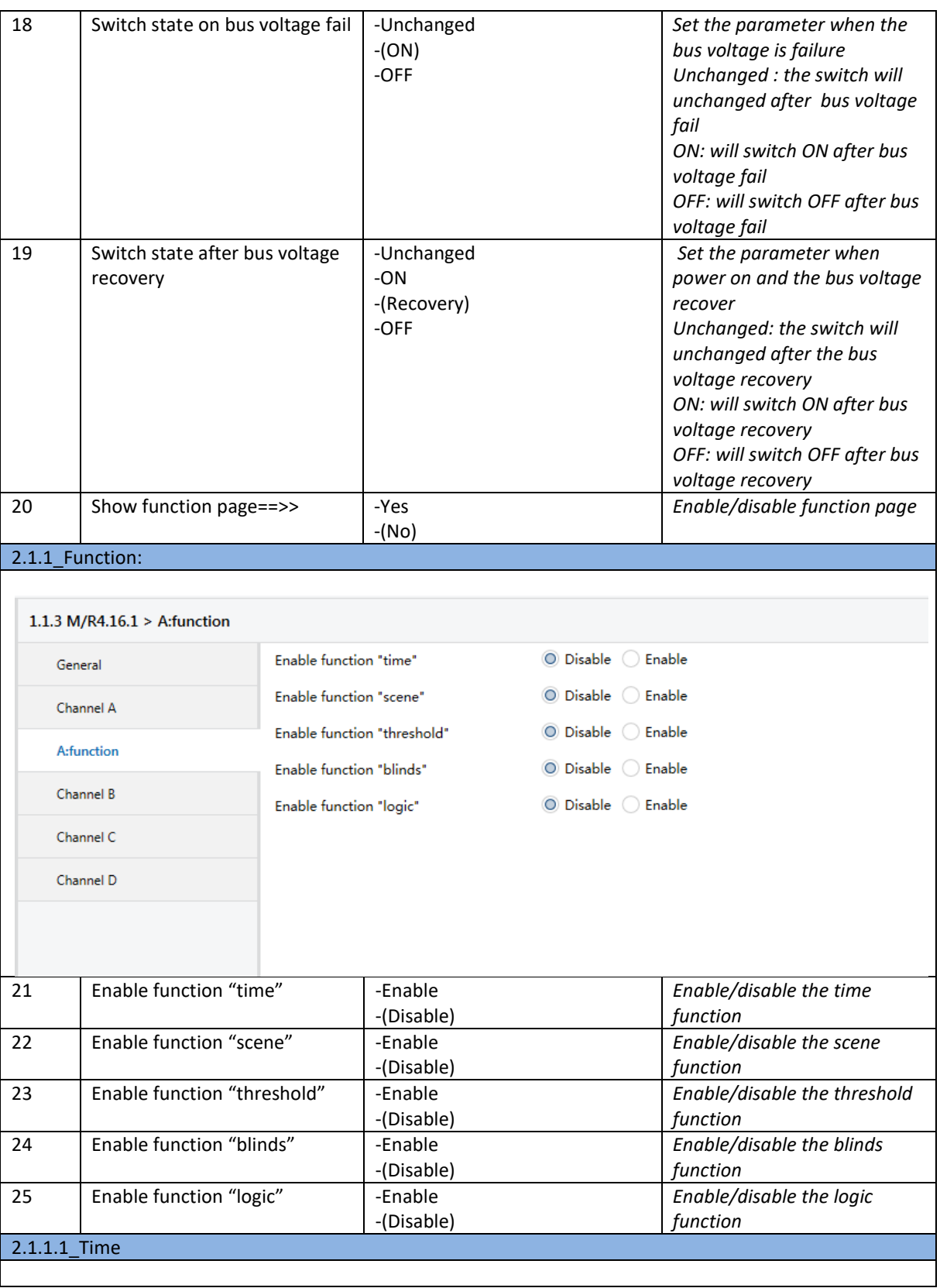

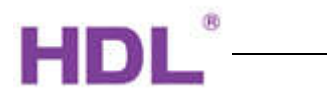

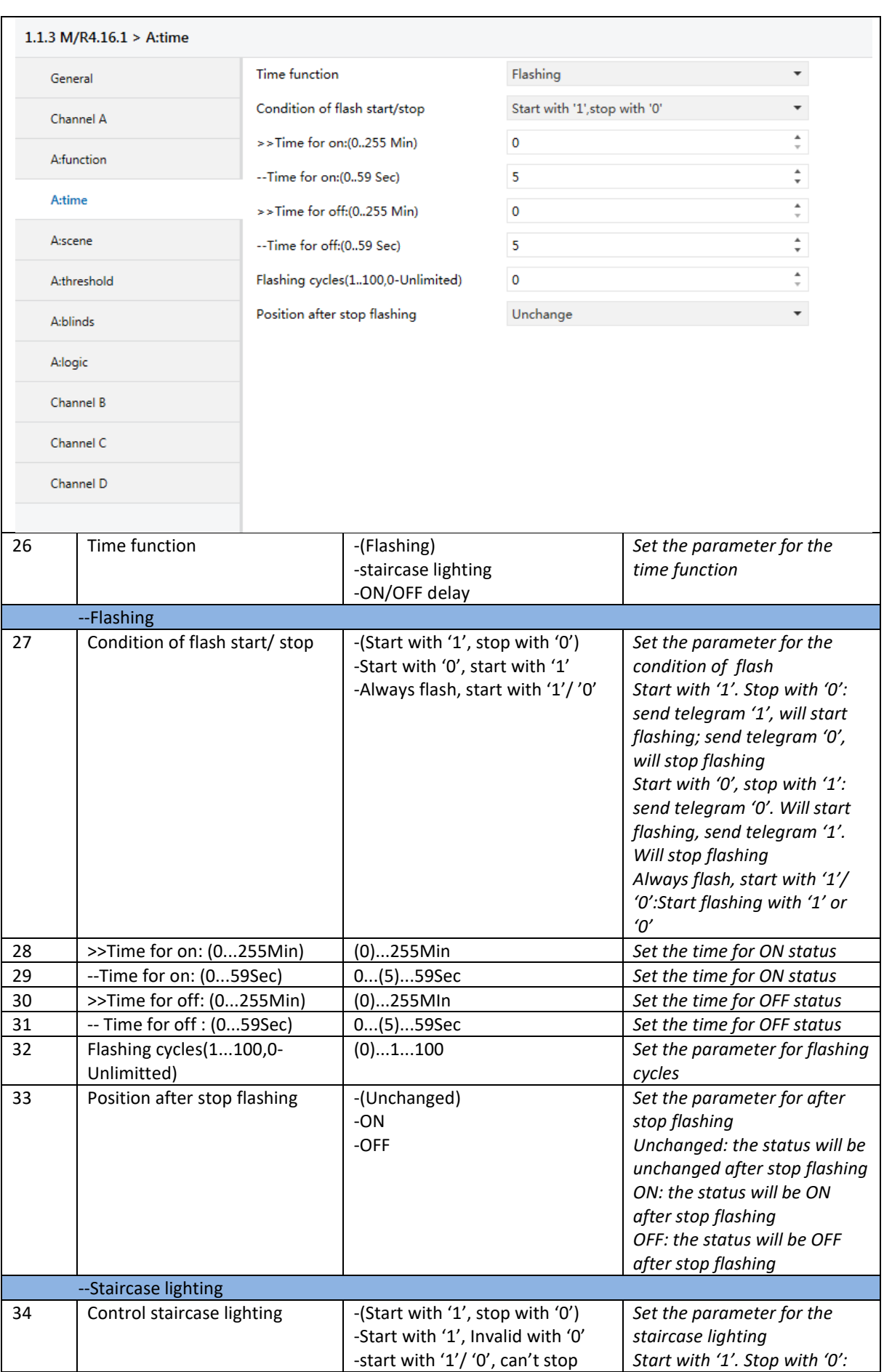

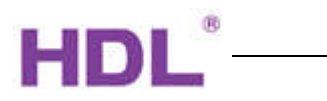

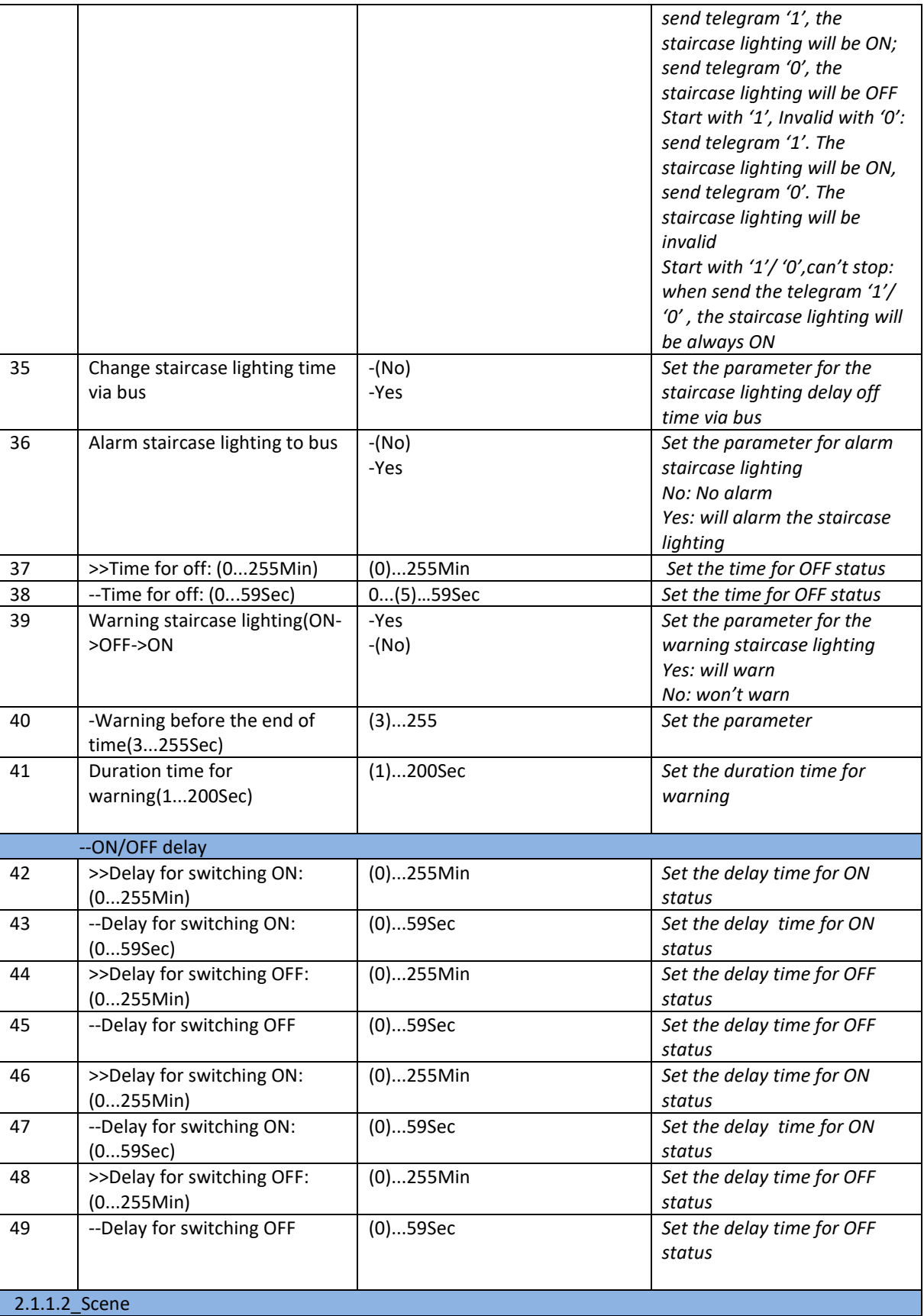

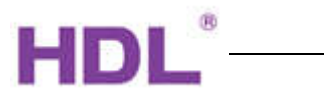

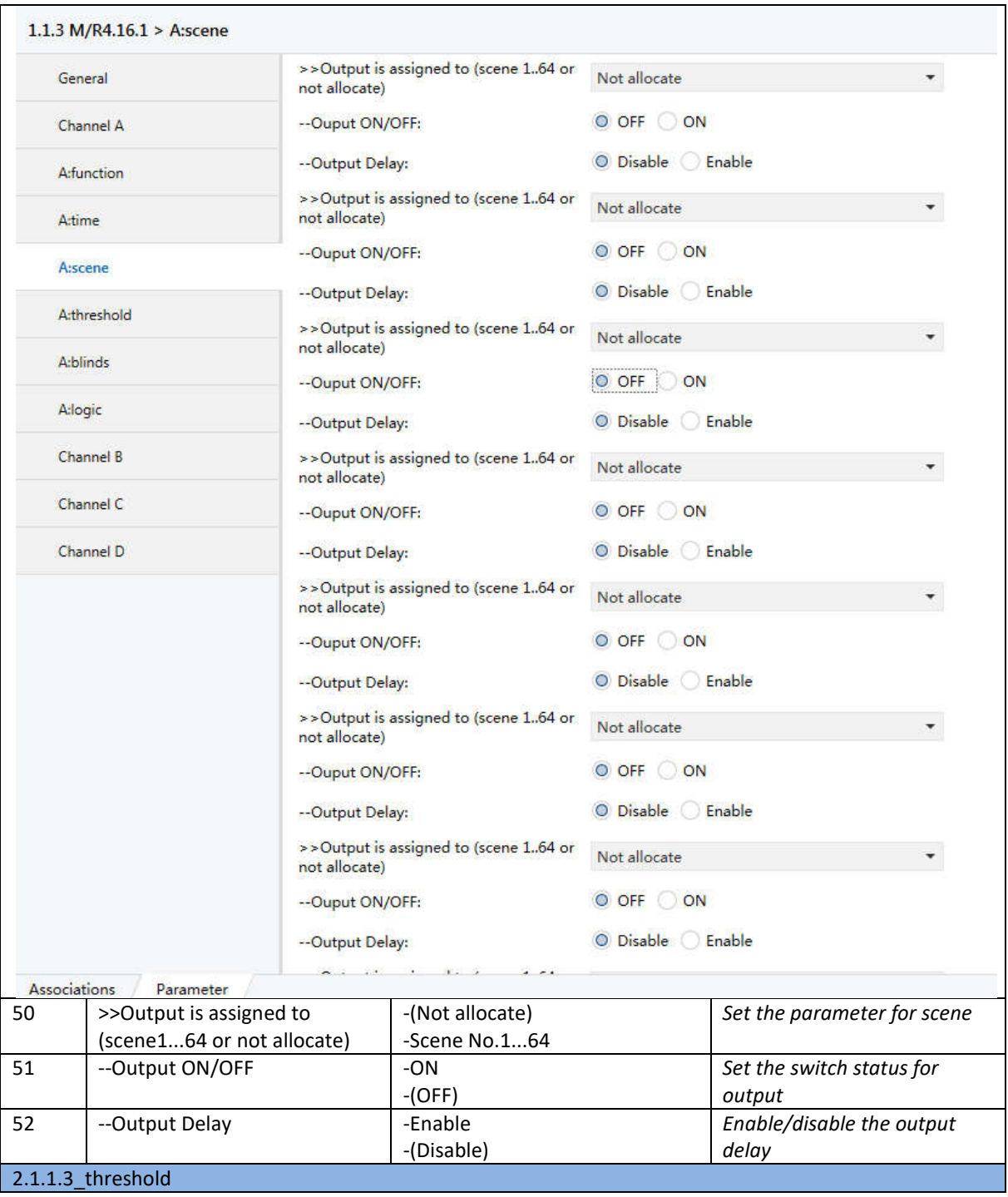

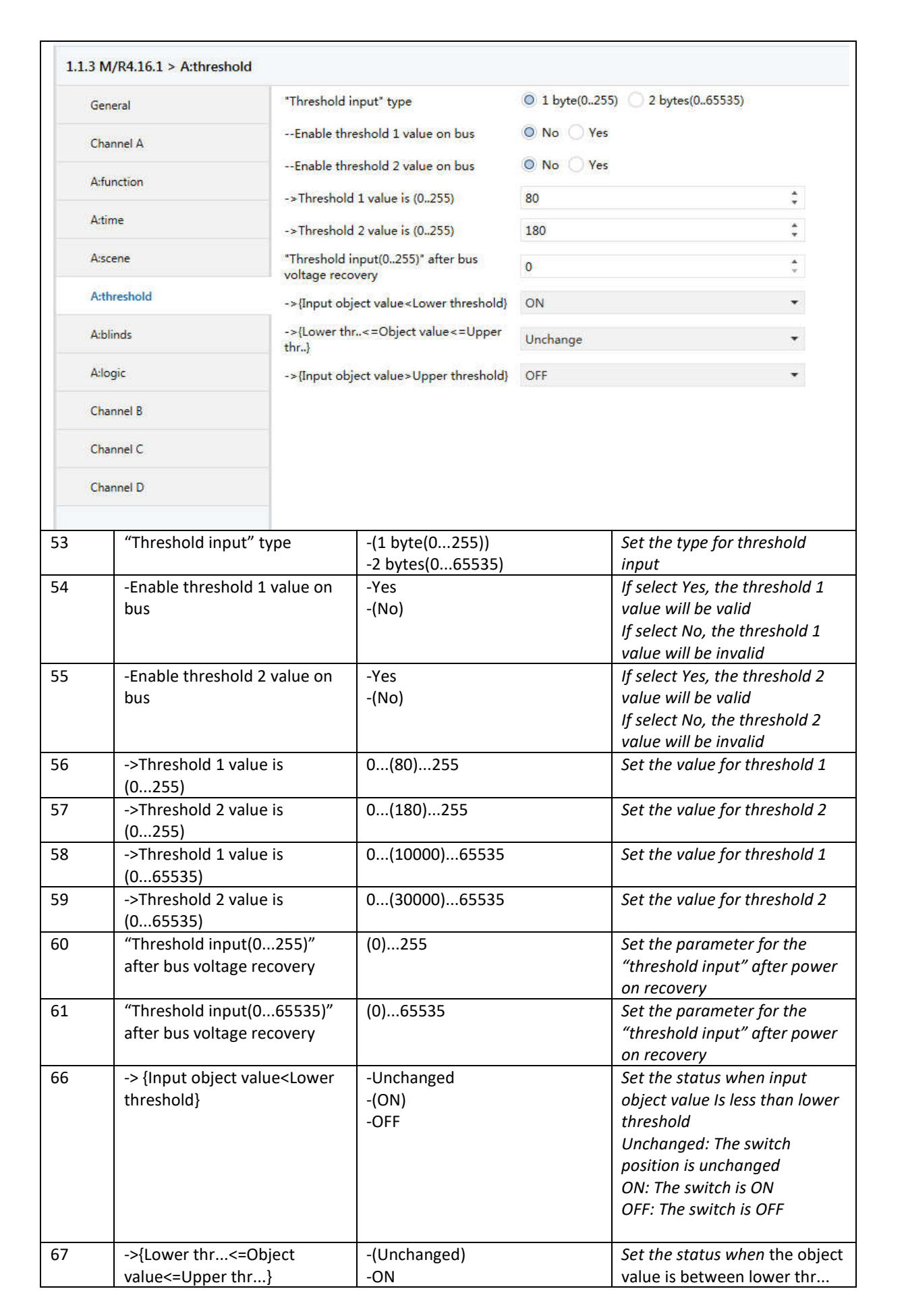

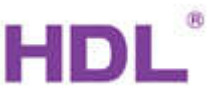

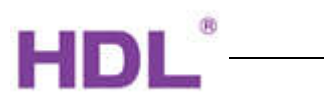

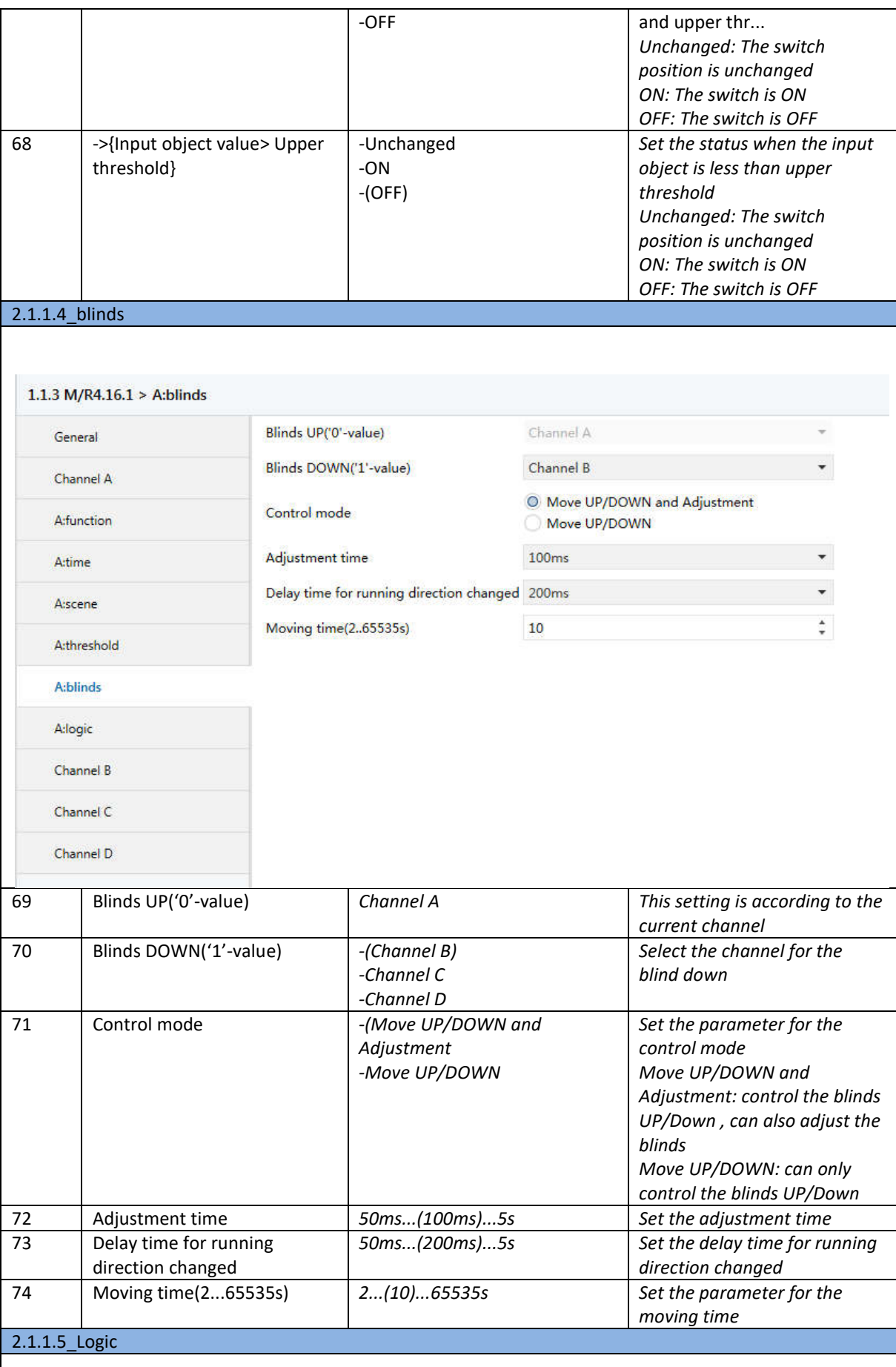

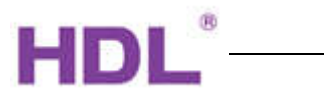

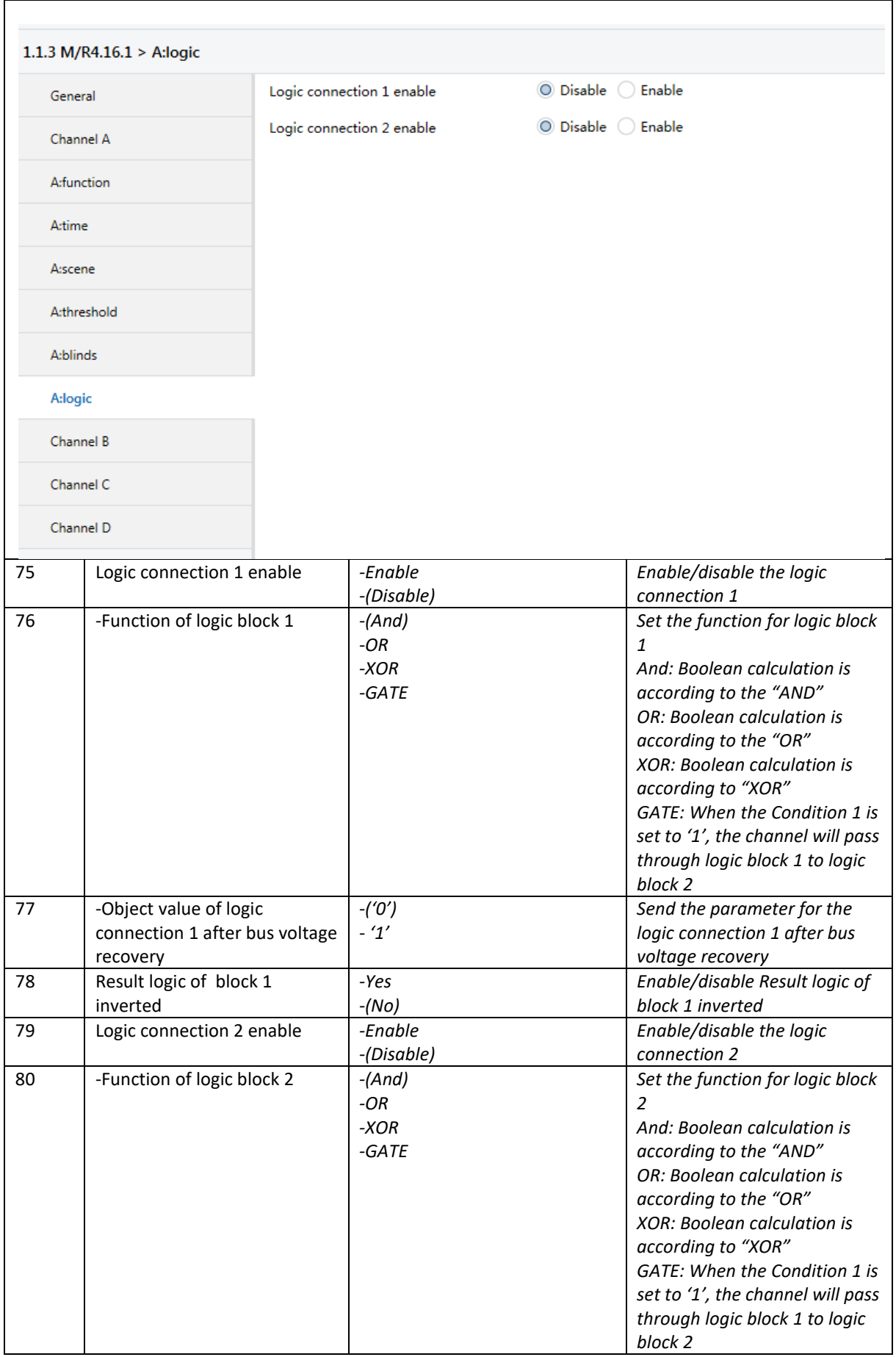

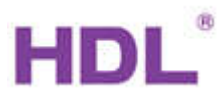

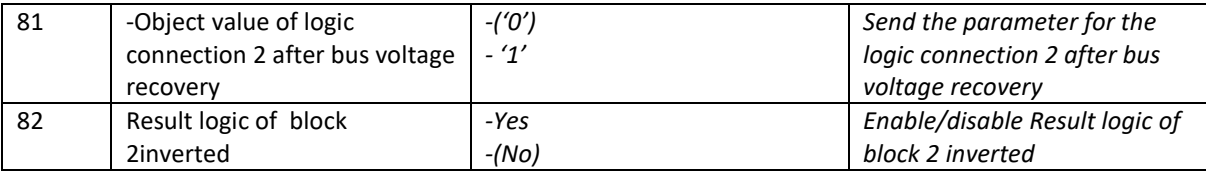

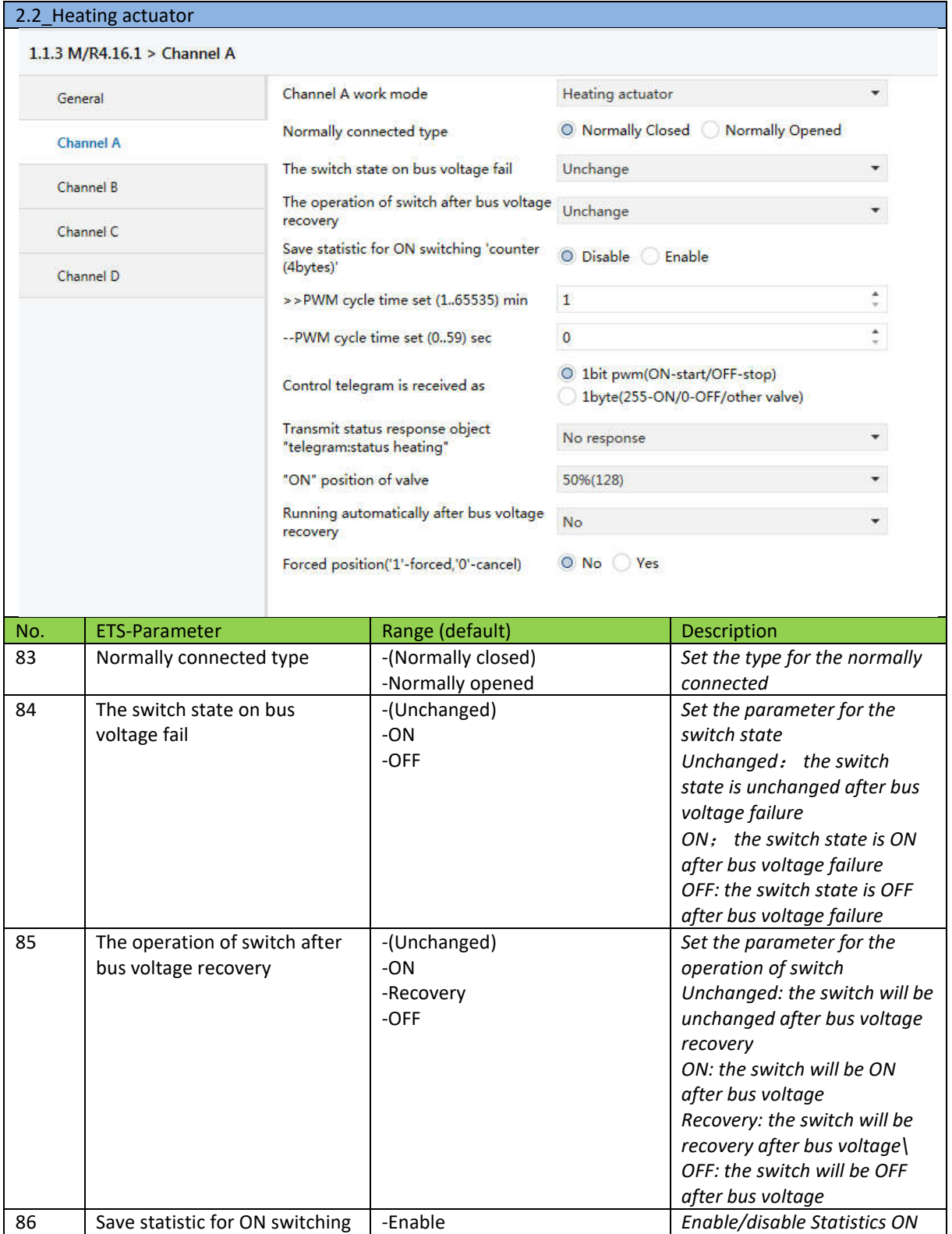

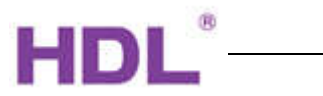

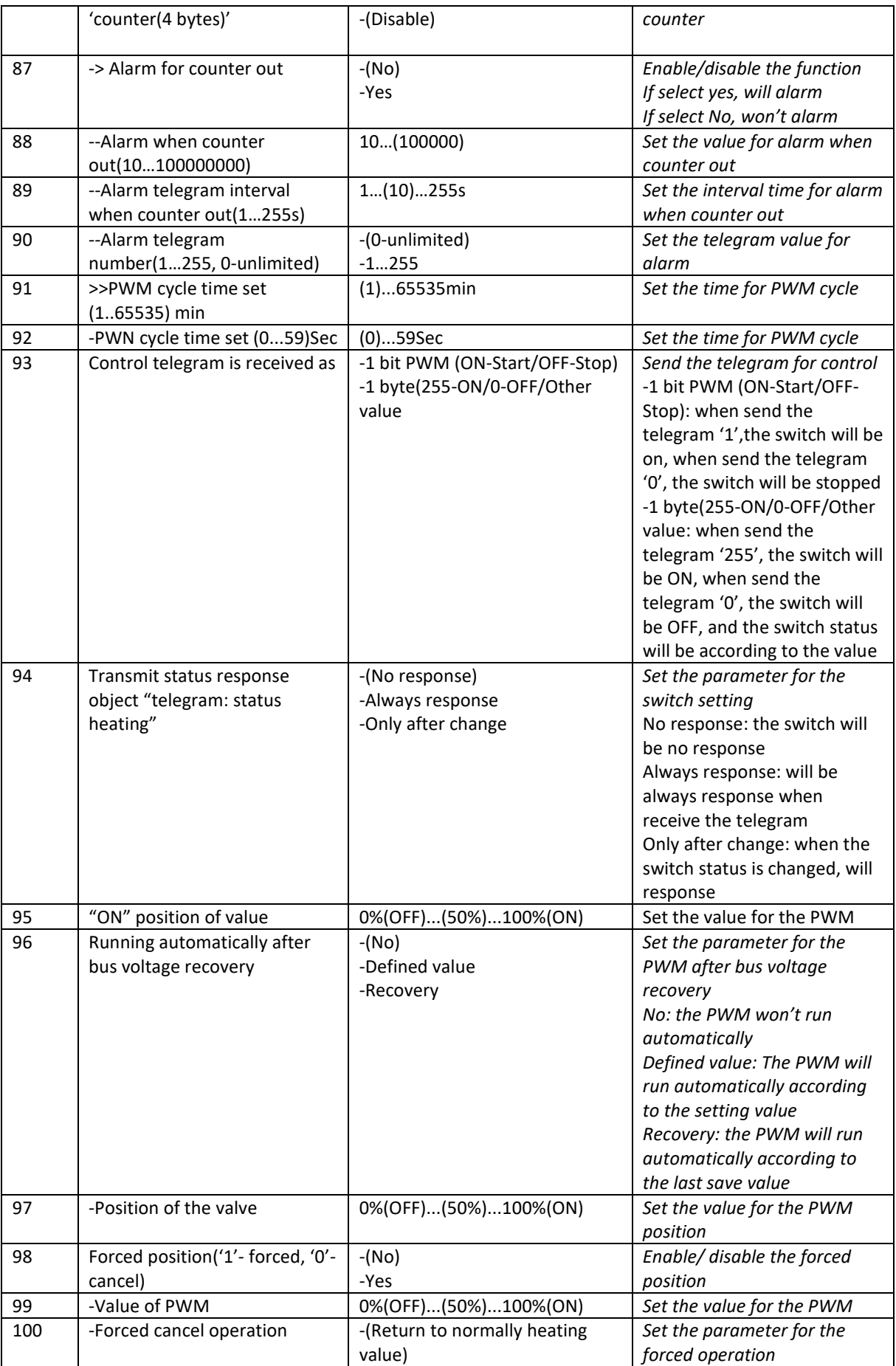

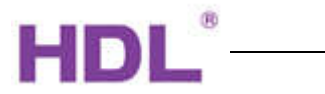

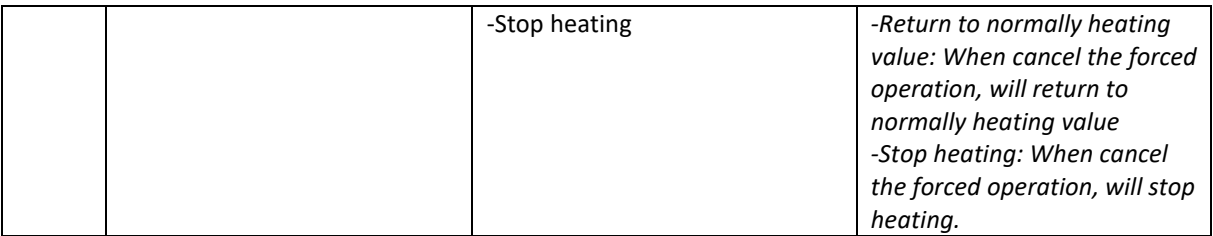

#### XXXXXXXXXXXXXXXXXXXXXXXXXXXXXXXXXXXXXXXXXXXXXXXXXXXXXXXXXXXXXXXXXXXXXXXXXXXX

### D. Communication Objects

#### D.0 General

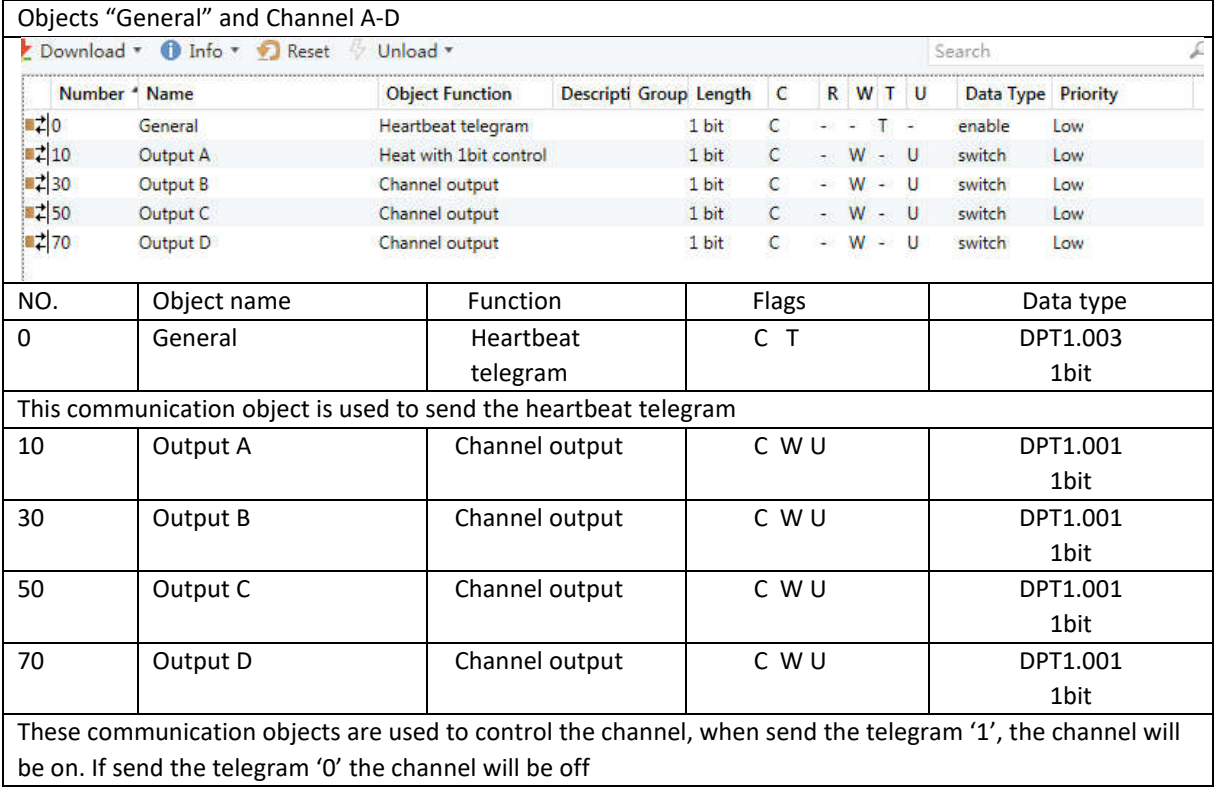

D.1 Switch actuator (All channel setting is same, here take channel A as an example)

Objects "response"

NO | Object name | Function | Flags | Data type

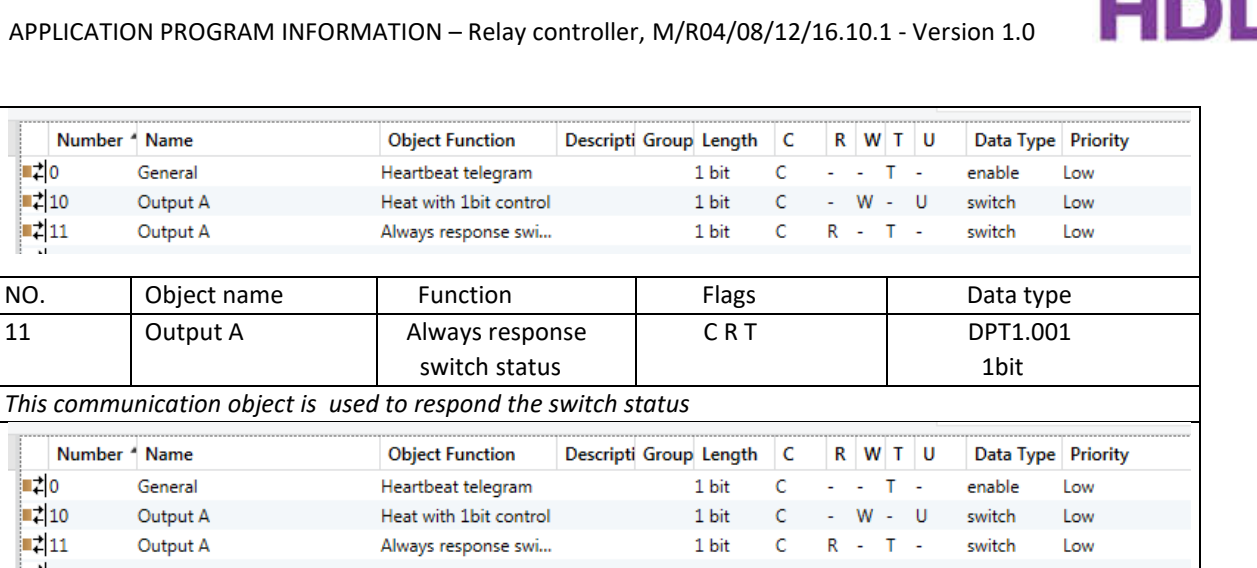

C R T DPT1.001

1 bit

change *This communication object is used to respond the switch status* 

11 Output A Response status after

 $\blacksquare$   $\uparrow$  0

 $\mathbf{z}_{10}$ 

 $\vert$   $\vert$   $\vert$  11

 $\blacksquare$  10

 $\mathbf{z}_{10}$ 

 $\mathbb{Z}$  11

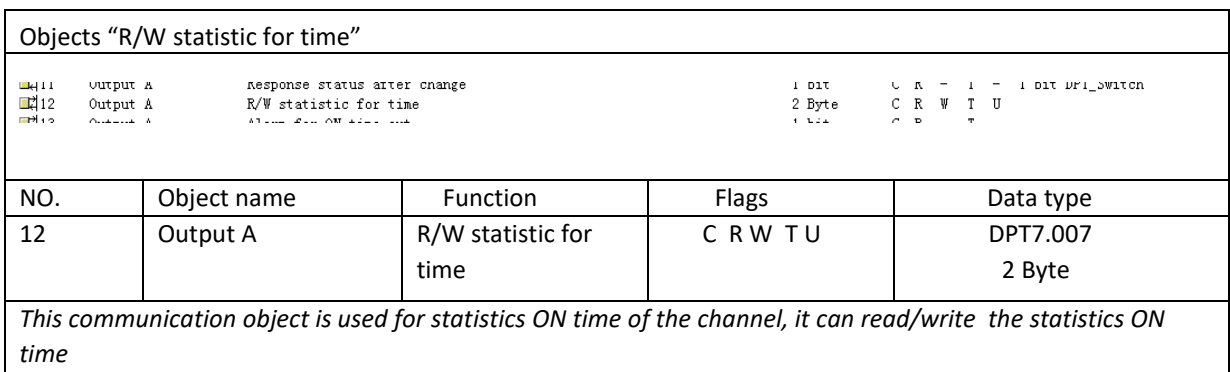

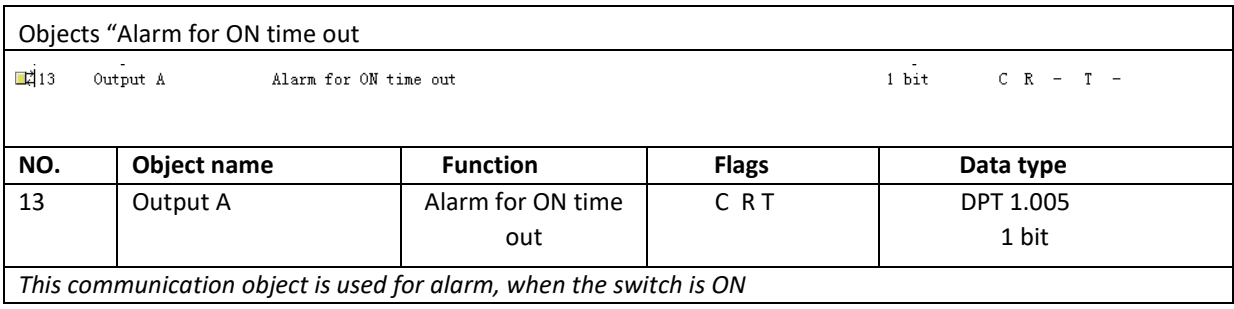

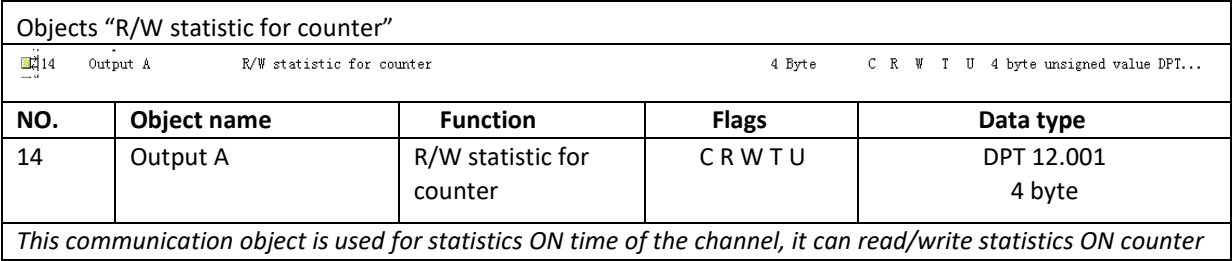

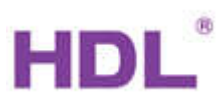

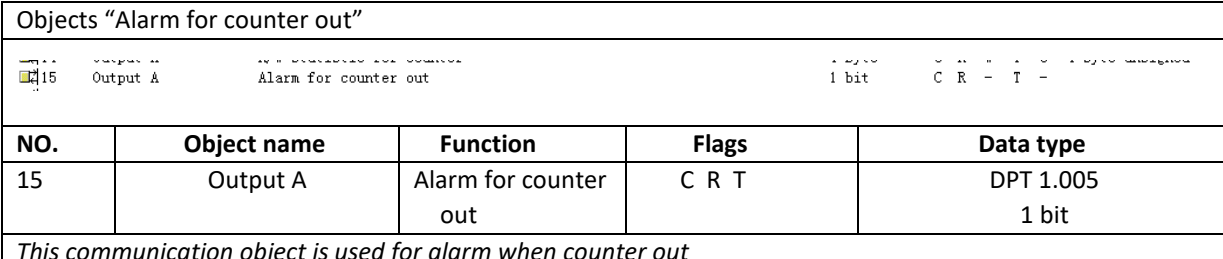

*This communication object is used for alarm when counter out*

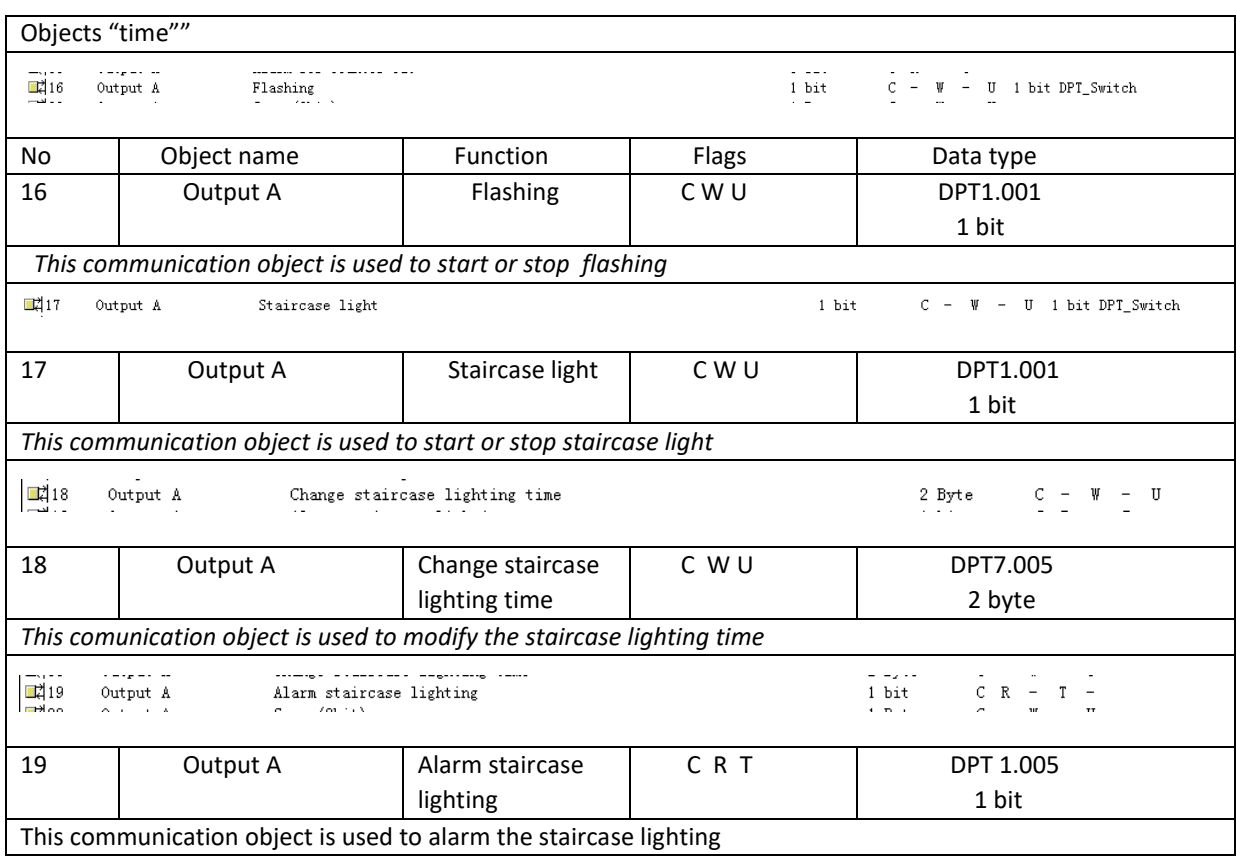

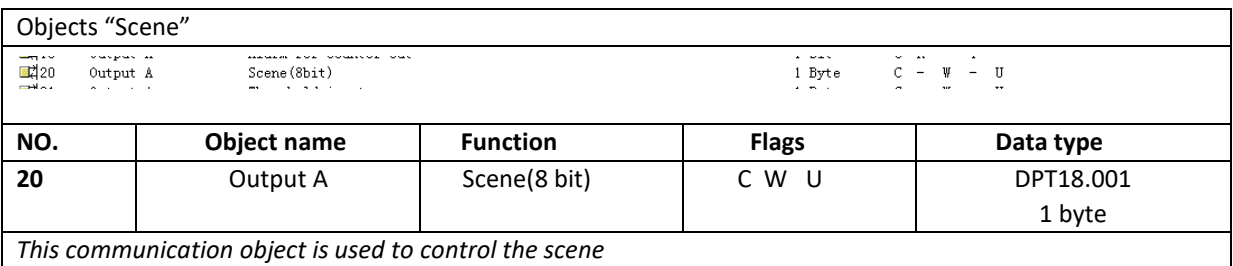

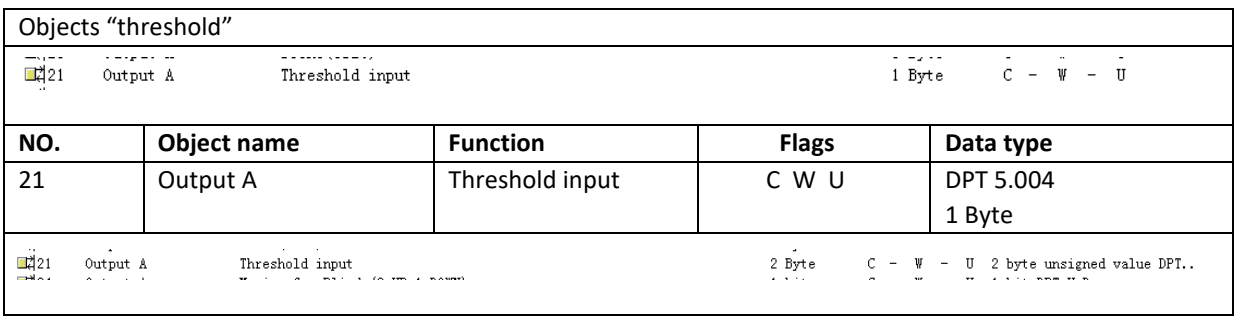

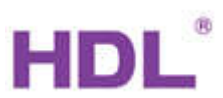

 $\overline{\phantom{a}}$ 

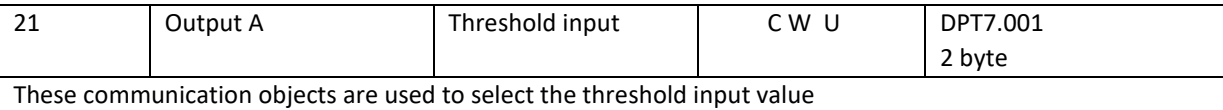

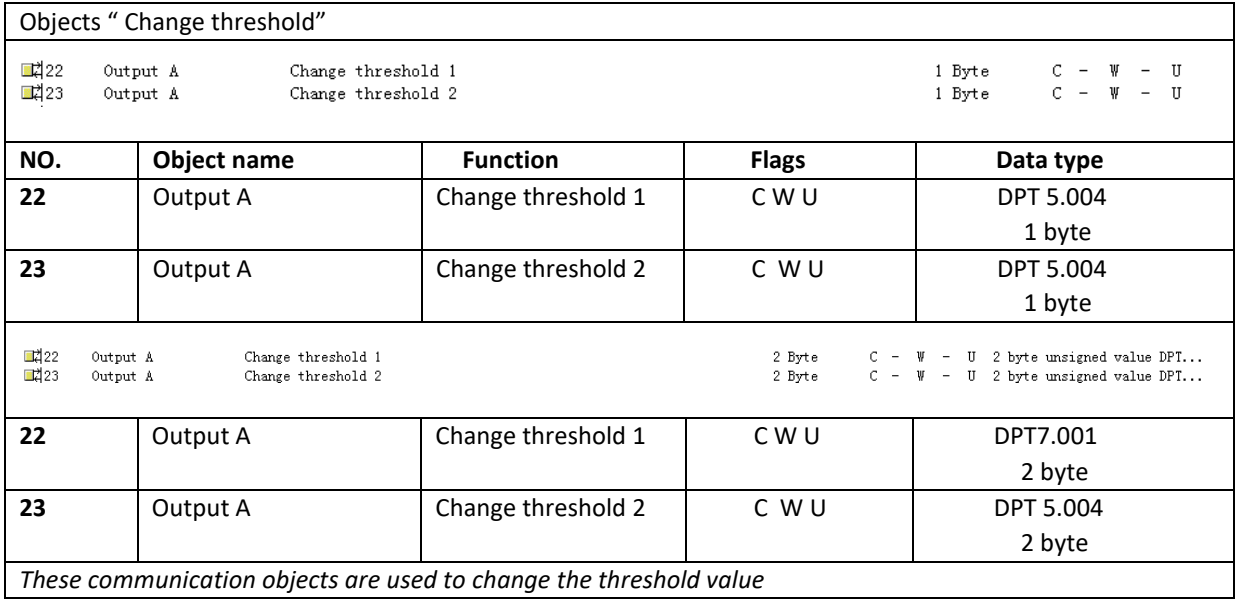

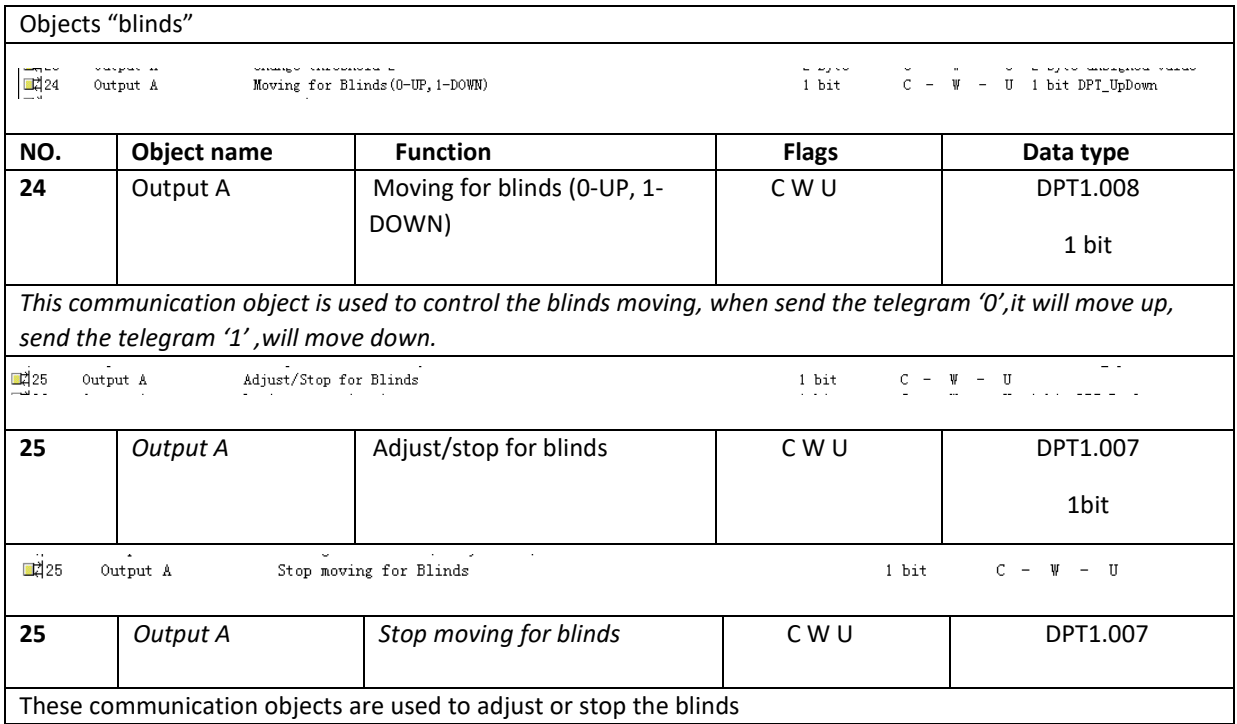

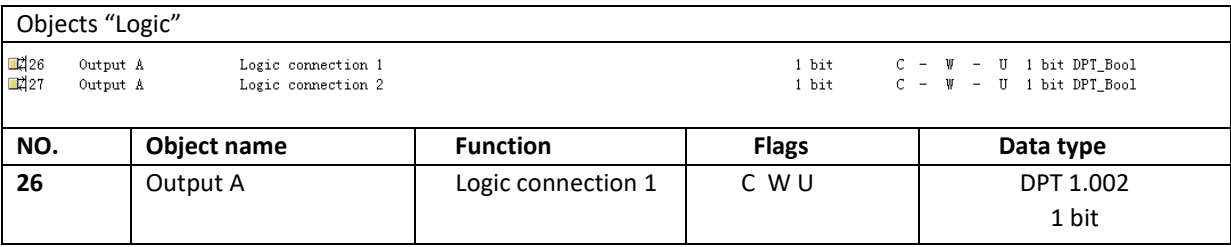

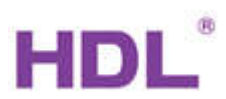

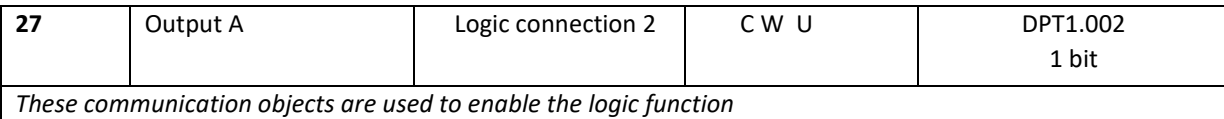

#### D 2 Heating actuator

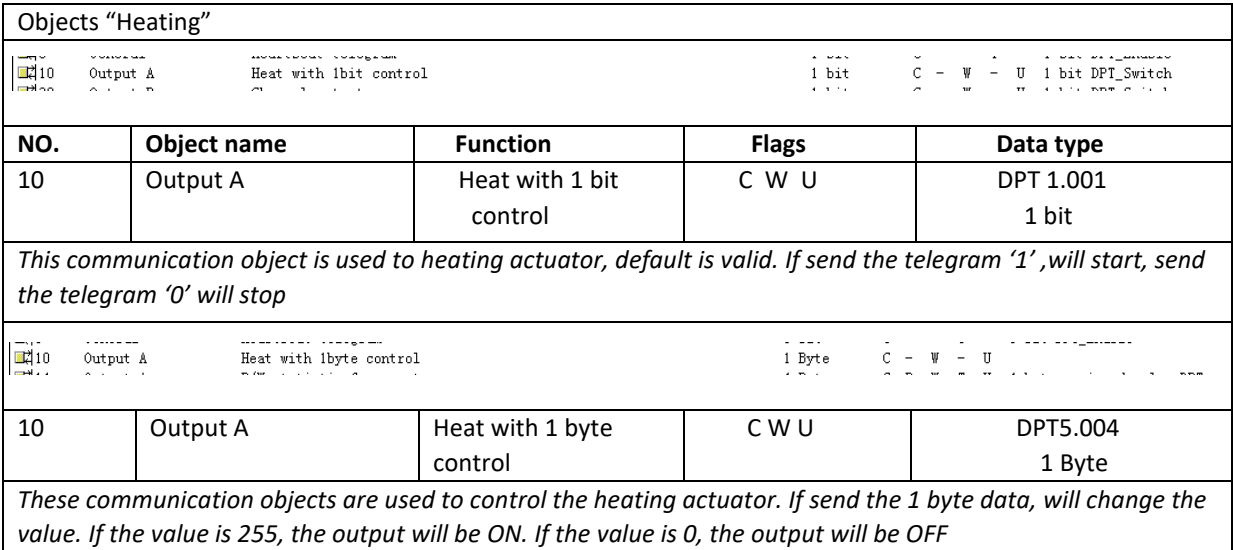

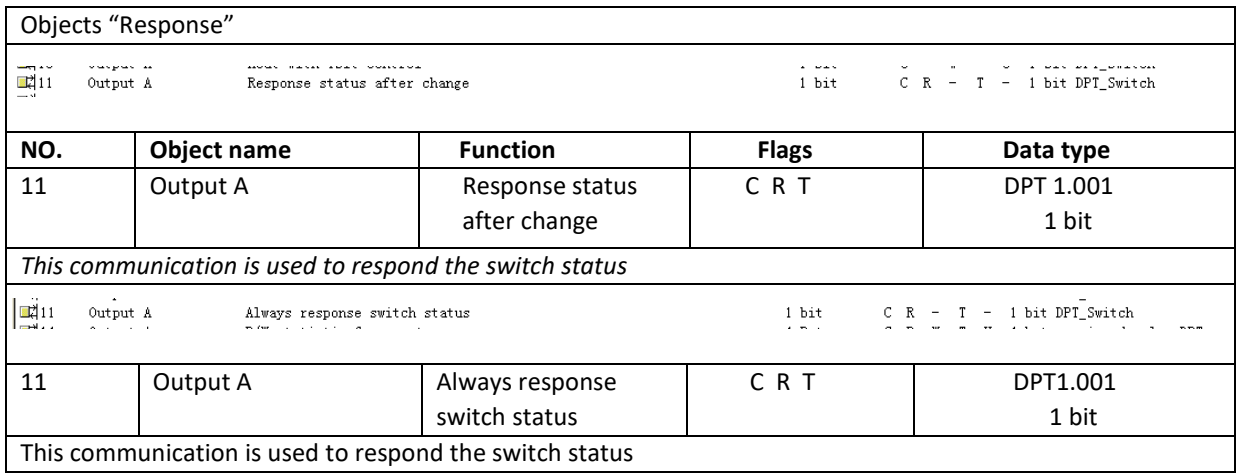

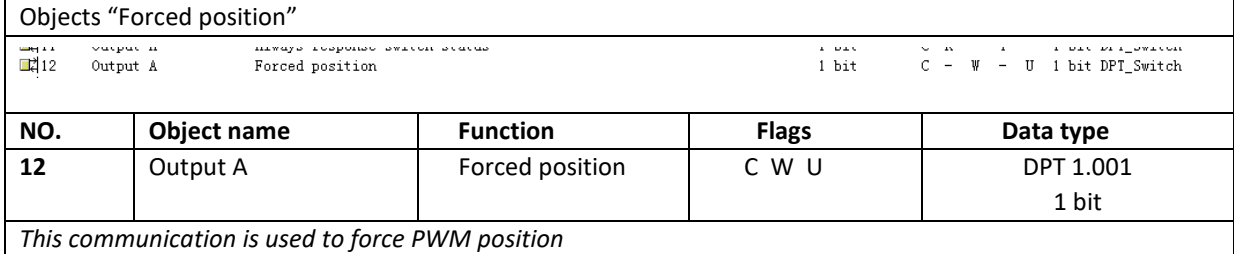

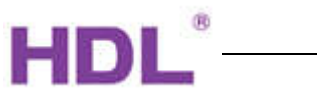

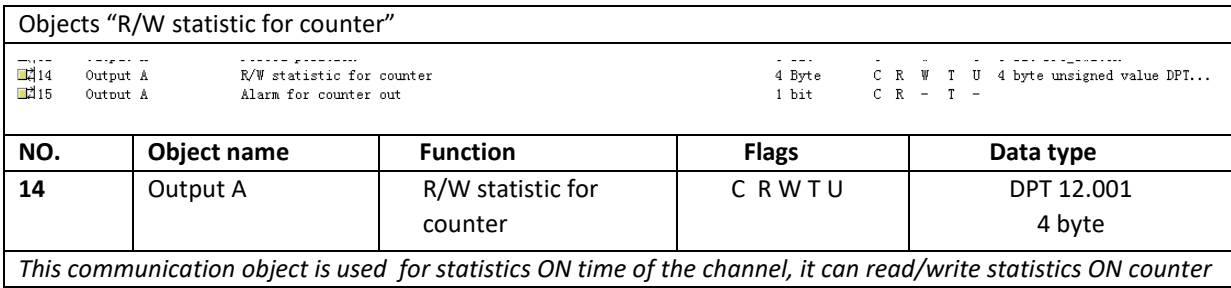

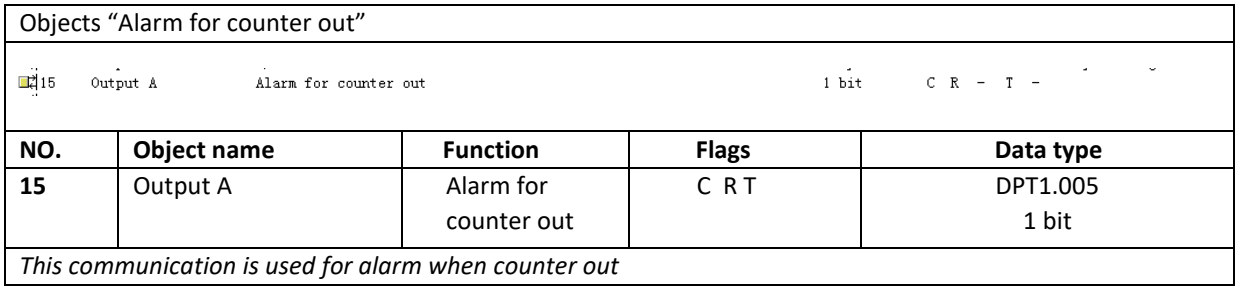

--- End of Document ---